## *Directions For Confirming (Completing) Attendance*

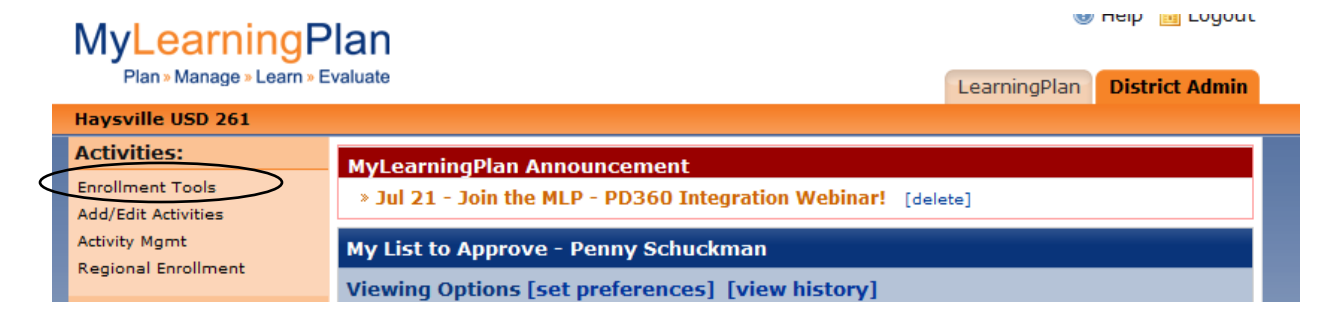

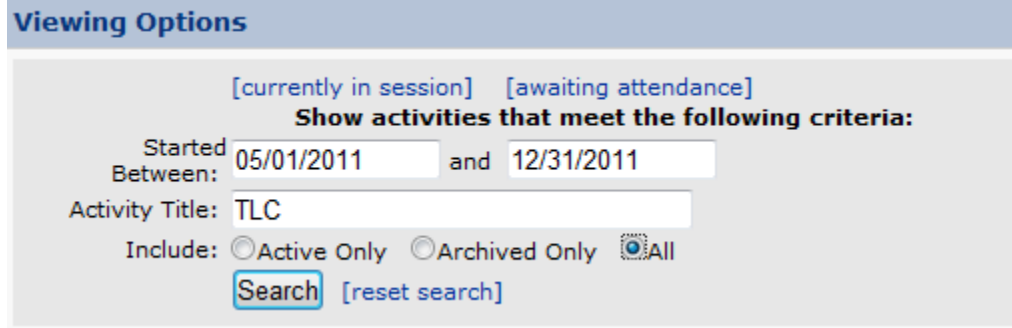

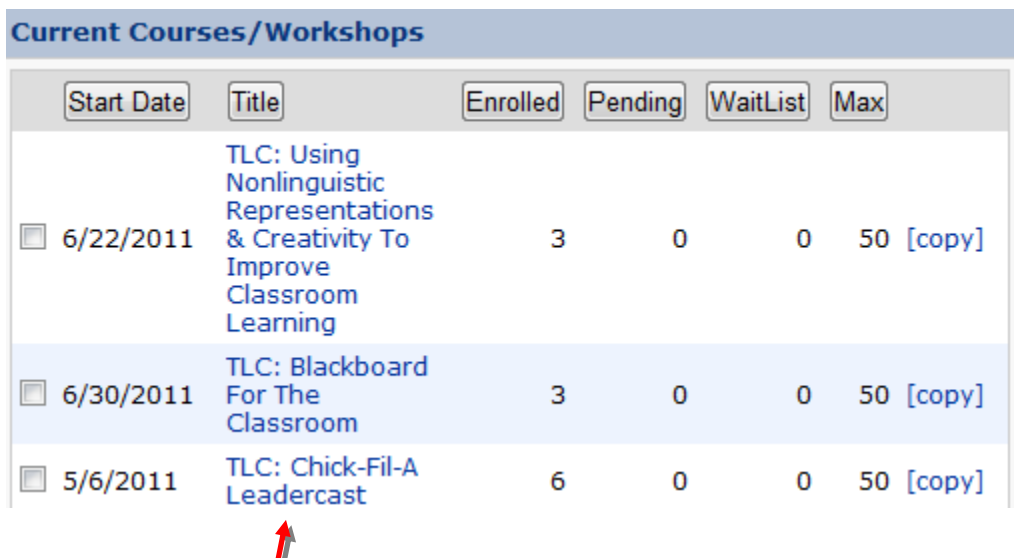

Click on the activity that you would like to complete attendance for.

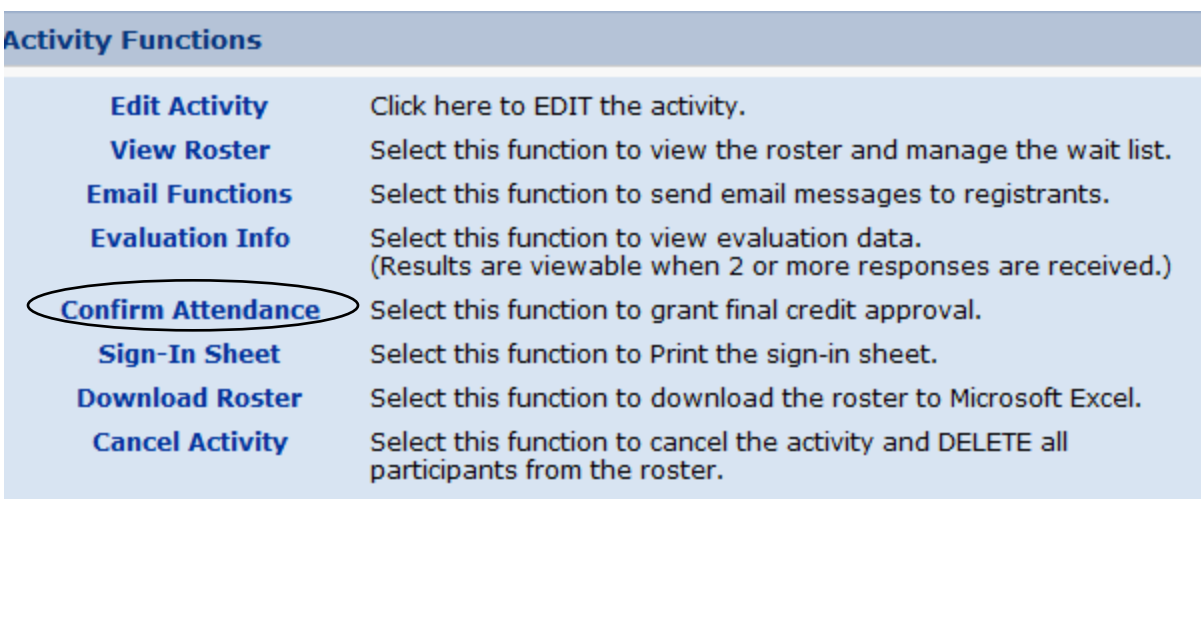

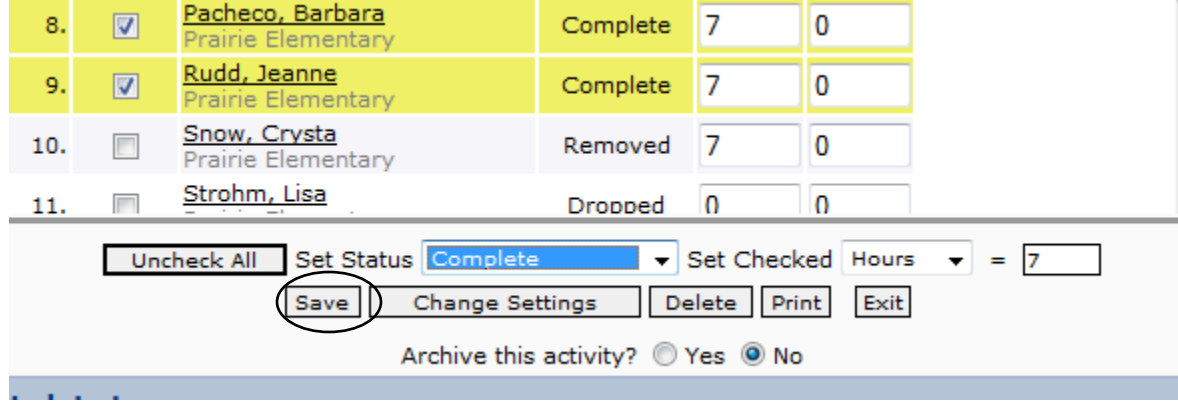

Please mark complete instead of confirm! Thank you!